# **Versionsübersicht**

## **Offiziell**

V 0.8.2.147

- Decoder CV Operationsmodus von Queue auf Stack umgestellt
- Timeout für DirectCV Modus einstellbar
- Timeout für CVs > 879 auf 300ms (statt default 1500ms)
- Addon Decoder zur Unterstützung von SUSI Decodern auswählbar

### V 0.8.2.134

- Gemeinsames Verzeichnis für BiDiB Tools (Standard ist "C:\Benutzer\[NUTZER]\.BiDiB")
- BiDiB Node labels werden von Monitor und Wizard unter "C:\Benutzer\[NUTZER]\.BiDiB\labels" gespeichert
- Alle Nutzerdaten (DccDevices,VendorCV, Bilder) werden im definierten Nutzerverzeichnis gespeichert. (Standard ist "C:\Benutzer\[NUTZER]\.BiDiBMonitor")
- DccDevices.bidib und VendorCVs werden gegen die Schemas DccDevices.xsd/vendor-cv.xsd validiert und nur im positiv Fall gelesen.
- DccDevices.bidib wird beim ersten Start in UserDevices.xml konvertiert.
- Erweiterte Log-Funktionalitäten. Die Log-Dateien liegen jetzt unter "C:\Benutzer\[NUTZER]\AppData\Local\Temp\.BiDiBMonitor." Es gibt eine laufende Log-Datei und zu jedem Start eine separate Log-Datei im bekannten Format.
- Die Log-Ausgabe im Fenster kann exportiert, angehalten (Pause) und gefiltert werden.
- Unterstützung mehrere DCC-Generatoren am Bus.
- Liste aller eingetragenen Decoder mit den Statuswerten, die über RailCom® (DYN\_STATE) geliefert werden.
- Überarbeiteter Editor für Decoder CVs
- Decoder CV / Firmware Definitionen werden von DecoderDB zur Verfügung gestellt

#### V 0.6.7.15 (14.03.2016)

- Firmware-Update für BiDiB-Interface per Bootloader.
- Decoder-CV-XML für Märklin-DCC (ungetestet), cT Elektronik (DCX51, DCX51-2, DCX70, DCX74, SL51, SL51-2)
- Username des Knoten wird nach Firmwareupdate wieder auf den Knoten geschrieben.

## V 0.6.7.4 (30.12.2015)

- Decoder-Erkennung für Doehler+Haass Sounddecoder.
- Kleines "Ablauf-Diagramm" bei Update im Tab "SW Update".
- CV-XML-File für Decoder Tams FD-M.
- Prüfung der GBMBoost-Firmware beim Umschalten auf "Programming on Track".
- Neue Status-Icons in der Aspect-Darstellungen von Accessories.
- CV-Suchfunktion in der Tree-Ansicht der Decoder- und Knoten-CV-Verwaltung.
- Ein paar neue Decoder-Bilder (Zimo).
- In der Decoderverwaltung können CV's auch einzeln gelesen und geschrieben werden.
- Fehler in Refresh der CV-Werte unter Win 10 behoben.
- Fehler in Accessory-Abfrage behoben.
- Fehler in Multilanguage-Behandlung behoben.
- Fehler in Erkennung von ESU-Decodern behoben. \*
- Fehler in Behandlung von CV-Type "Long" beseitigt.

#### V 0.5.6.5 (01.05.2015)

- Scriptsprache mit Editor
- Die Konfiguration wird jetzt in einer XML-Datei gespeichert. Die Registrydaten werden einmalig übernommen.
- Ein Feature (oder mehrere) kann auf allen Knoten geändert werden, die das/die Feature(s) haben.
- Folgende CV-XML wurden durch einen Anwender erstellt: Kühn-Decoder N25/T125/T124 und Steuerwagen.
- CV-XML für Doehler & Haass Decoder SD1xA, SD21A und DH1x + SD10
- Die XML-Struktur der CV-Definitionsdatei wurde um die Definition für "Radiobutton" erweitert. (Doku folgt)
- Kehrschleifen-Setup in der CV-Verwaltung wurde um Auswahl der gültigen Belegtmelder (welcher GBM16T) erweitert. Dies wird evtl. benötigt, wenn zwei GBM16T angeschlossen sind, aber z.B. an Anschluss 0 und 2. Es gibt dann die Melder 0 - 31. Aber die CV's sind 100xx und 300xx. 200xx wird nicht verwendet. Damit stimmt das Mapping CV 100xx = Melder 0-15, CV  $200xx$  = Melder 16-31, CV 300 $xx$  = Melder 32-47 nicht mehr.
- CV-XML von LokPilot 4 und LokSound 4 erweitert.
- Import eigener CV-XML-Dateien für LokDecoder möglich.

#### V 0.5.1.0 (12.10.2014)

- Lokdecoderverwaltung
- Aspects der Accessories können direkt geschaltet werden.
- ZIP-Files für das Firmware-Update können direkt verwendet werden.
- Anzeige des DCC-Status in der Statusleiste.
- Div. Funktionen für Entwickler, können in der Konfiguration freigeschaltet werden.
- Die ausstehenden Änderungen des BiDiB-Protokolls sind eingepflegt.

V 0.4.9.11 ( 13.07.2014 )

- Probleme mit der Boosterliste behoben.
- Absturz bei Stromangabe über max. Stom laut Feature

#### V 0.4.9.0 ( 27.02.2014 )

- Die CV-XML-Dateien sind jetzt, ohne Änderungen, zwischen Monitor und Wizard austauschbar (Schema-Zeile).
- Messages werden, wenn sinnvoll, als Multimassages verschickt.
- Problem 0079 behoben: CV-Verwaltung Wenn ein Knoten vom Bus geht und die CV-Verwaltung für diesen noch offen ist, wird sie automatisch mit einer Meldung geschlossen.
- Problem 0080 behoben: Multiupdate Die Liste der updatefähigen Knoten in der MultiUpdate-Maske wird mit der aktuellen Knotenliste permanent abgeglichen.
- Problem 0081 behoben: Multiupdate Der Update-Vorgang für den Knoten, der nicht mehr antwortet wird ohne weitere Meldung beendet.

V 0.4.8.1 ( 18.01.2014 )

Multi-Update. Firmware kann automatisch auf mehrere Knoten nacheinander eingespielt

werden. Siehe Abschnitt 4.5.2 im Handbuch.

- Bilder für OneDMX und OneControl.
- CV-XML für OneControl aktualisiert.
- Die Listen der Produkte, Messages, usw. werden wieder korrekt ausgegeben.

V 0.4.7.2 ( 29.12.2013 )

Die Scriptsprache für das Fahrpult wurde um die Befehle ADDR und SPEEDSTEPS erweitert.

V 0.4.7.0 ( 22.12.2013 )

- Einfache Scriptsprache für das Fahrpult (Handbuch, Abschnitt 5.3). Damit können Fahrstufen und Funktionstasten automatisch abgearbeitet werden.
- Die neuen Messages MSG\_STRING\_GET, SET, MSG\_STRING und Feature FEATURE\_STRING\_SIZE sind implementiert.

V 0.4.6.3 ( 30.11.2013 )

CV-Verwaltung: Fehler in der Offsetberechnung beseitigt

### **Entwicklung**

Entwicklungsversion entspricht momentan dem aktuellen Release

From: <https://forum.opendcc.de/wiki/>- **BiDiB Wiki**

Permanent link: **<https://forum.opendcc.de/wiki/doku.php?id=monitor:changelog&rev=1521022354>**

Last update: **2018/03/14 11:12**

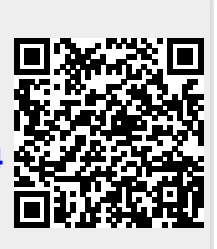